# **Tips**

# **Table of contents**

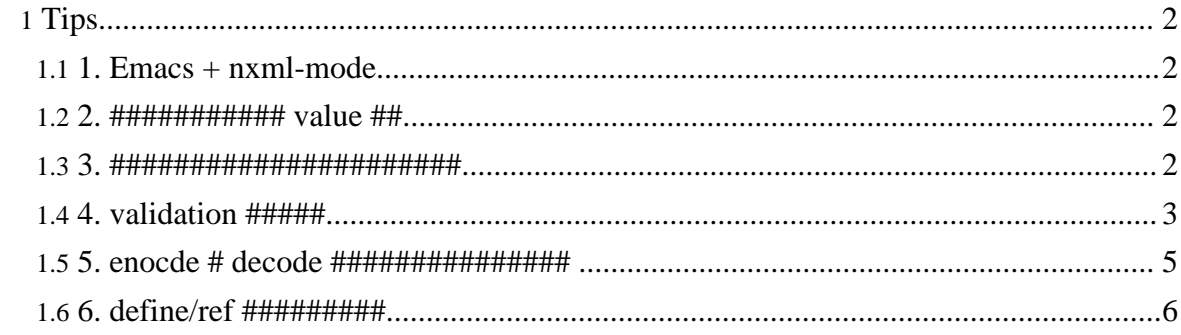

# <span id="page-1-0"></span>1. Tips

# <span id="page-1-1"></span> $1.1.1$ . Emacs  $+$  nxml-mode

nxml-mode ##### rnc ################# \$TABLETOOLS HOME/schema/rnc ###########

\$ ant rnc

############### datatypeLibrary # URI # type ############ 

# <span id="page-1-2"></span>1.2. 2. ############ value ##

#####################

```
... <txt:value>
\langle/txt:value>
```
##########

```
<txt:value>\n</txt:value>
```
# <span id="page-1-3"></span>1.3. 3. #######################

```
$ createsample -lang -type ums_file output_directry
```

```
+ Sample
```

```
+ clng
 - SampleMain.c
 - SampleTest.c
  - Makefile
```
- $-$  schemas. $xml$ - Sample.ums
- 
- + java
	- SampleMain.java
	- SampleTest.java
	- build.xml

Copyright © 2004-2005 Universal Mapping Schema group and ISAS/JAXA All rights reserved.

```
- schemas.xml
  - Sample.ums
+ data
```
################

#### <span id="page-2-0"></span>1.4.4. validation  $\# \# \# \#$

```
<?xml version="1.0" encoding="utf-8"?>
<grammar xmlns="http://ums.isas.jaxa.jp/0.4"
         datatypeLibrary="http://www.w3.org/2001/XMLSchema-datatypes">
  <start>
import jp.jaxa.isas.ums.runtime.*;
import jp.jaxa.isas.ums.m3.*;
class ValidateSample {
  static void validate( byte[] ums_buffer, int ums_bitlen ) throws
UMSException {
    <defineMapping direction="decode">
      <dat:byte encode="txt" xmlns:dat="http://ums.isas.jaxa.jp/0.4/dat">
        <dat:list separator=":">
          <dat:data type="string"/>
          <dat:data type="string"/>
          <dat:data type="string"/>
          <dat:data type="string"/>
          <dat:data type="string"/>
          <dat:data type="string"/>
          <dat:data type="string"/>
          <dat:data type="string"/>
          <dat:data type="string"/>
        \langle dat: list>
      </dat:byte>
    </defineMapping>
  \mathcal{E}/ * ############ */
 public static void main(String[] args) {
    UMSLibrary.tableTools_init();
    String fileName = args[0];
    String inputBuffer;
    byte[] buffer = null;
    int in Bitlen = 0;
    try \{
```
#### Page 3

Copyright © 2004-2005 Universal Mapping Schema group and ISAS/JAXA All rights reserved.

**Tips** 

```
java.io.BufferedReader br
        = new java.io.BufferedReader( new java.io.FileReader( fileName ) );
     while( ( inputBuffer = br.readLine() ) != null ) {
        inBitlen = inputBuffer.length() * 8;
        try {
         buffer = inputBuffer.getBytes( "US-ASCII" );
          validate( buffer, inBitlen );
        } catch ( UMSException ex ) {
          ex.print( buffer, inBitlen );
          ex.printStackTrace( System.err );
        }
      }
      br.close();
    } catch ( java.io.IOException ex ) {
     ex.printStackTrace( System.err );
    }
    UMSLibrary.tableTools_end();
 }
}
 </start>
</grammar>
```

```
###C###############
```

```
<?xml version="1.0" encoding="UTF-8"?>
<grammar xmlns="http://ums.isas.jaxa.jp/0.4"
         datatypeLibrary="http://www.w3.org/2001/XMLSchema-datatypes">
  <start>
void validate( char *ums__buffer, int ums__bitlen, ums__exception_t
*ums\_ex )
    <defineMapping direction="decode">
      <dat:byte encode="txt" xmlns:dat="http://ums.isas.jaxa.jp/0.4/dat">
        <dat:list separator=":">
          <dat:data type="string"/>
          <dat:data type="string"/>
          <dat:data type="string"/>
          <dat:data type="string"/>
          <dat:data type="string"/>
          <dat:data type="string"/>
          <dat:data type="string"/>
          <dat:data type="string"/>
          <dat:data type="string"/>
        </dat:list>
      </dat:byte>
    </defineMapping>
}
/* ############ */
int main() {
```
Page 4

```
char in buffer[BUFFER SIZE];
 int in bitlen;
 ums_exception_t ums_ex;
 tableTools init();
 while ( fgets ( in buffer, BUFFER SIZE, stdin ) != NULL ) {
   in bitlen = strlen( in buffer ) * 8 - 8iin_buffer[in_bitlen/8] = 0;printf( "input(d*8+8d):<s>\\n", in bitlen / 8, in bitlen s 8,
in_buffer );
   initException( &ums_ex );
   validate(input_buffer, in_bitlen, &ex);
   if ( ums__ex.occured != UMS__STATE_OK )
     ums_exception_print( &ums_ex, in_buffer, in_bitlen );
     continue;
   \}\mathcal{E}tableTools end()return 0;
  \langlestart>
</grammar>
```
#### <span id="page-4-0"></span>1.5, 5, enocde # decode ################

```
<?xml version="1.0" encoding="UTF-8"?>
<grammar xmlns="http://ums.isas.jaxa.jp/0.4"
         datatypeLibrary="http://www.w3.org/2001/XMLSchema-datatypes">
  <start>
    <java:class name="Sample"
xmlns: java="http://ums.isas.jaxa.jp/0.4/java">
      <defineVariables>
        <java: var class="String" name="sData"/>
        <java:var type="int" name="iData"/><br><java:var type="double" name="dData"/>
      </defineVariables>
      <defineFunctions>
        <java:function name="decode">
                           type="byte[]" name="ums__buffer" direction="in"/>
          <java:arg
```
#### Page 5

Copyright © 2004-2005 Universal Mapping Schema group and ISAS/JAXA All rights reserved.

```
<java:arg type="int" name="ums__bitlen" direction="in"/>
          <java:return type="void"/>
          <java:exception type="UMSException"/>
          <defineMapping direction="decode">
            <ref name="mapping">
          </defineMapping>
        </java:function>
        <java:function name="encode">
                         type="byte[]" name="ums__buffer"
direction="out"/>
          <java:arg type="int[]" name="ums__bitlen"
direction="inout"/>
          <java:return type="void"/>
          <java:exception type="UMSException"/>
          <defineMapping direction="encode">
            <ref name="mapping">
          </defineMapping>
        </java:function>
      </defineFunctions>
    </java:class>
  </start>
  <define name="mapping">
    <dat:byte encode="txt" xmlns:dat="http://ums.isas.jaxa.jp/0.4/dat">
      <dat:list separator=",">
        <java:value-of select="sData">
          <data type="token"/>
        </java:value-of>
        <java:value-of select="iData">
          <data type="int"/>
        </java:value-of>
        <java:value-of select="dData">
          <data type="double"/>
        </java:value-of>
      </dat:list>
    </dat:byte>
  </define>
```
</grammar>

# <span id="page-5-0"></span>**1.6. 6. define/ref #########**

"resolveRef.xsl" ##### define/ref ######## XML ##### XSLT ##############

[######]

Copyright © 2004-2005 Universal Mapping Schema group and ISAS/JAXA All rights reserved.

Tips

src/xslt/raw/resolveRef.xsl